# Self-registration UAB 2024-2025

## Self-registration process for UAB Bachelor's degrees

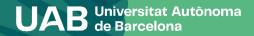

**Self-registration** process for UAB **Bachelor's** degrees

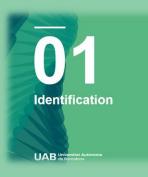

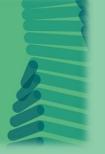

03 Statistical Questionnaire

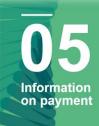

UAB Univer

02Personal Data

04

Subject Registration

 $\overline{\mathbf{0}}\mathbf{6}$ Confirming Registration

UAB Universitat Autonoma

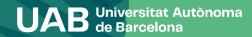

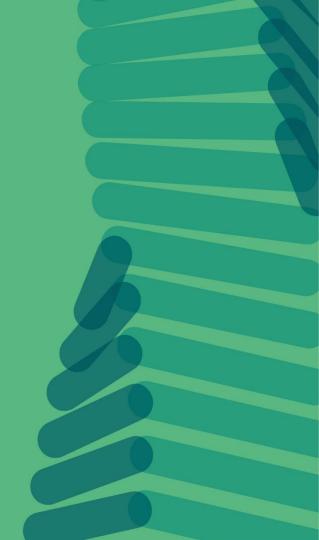

#### Català Castellano English

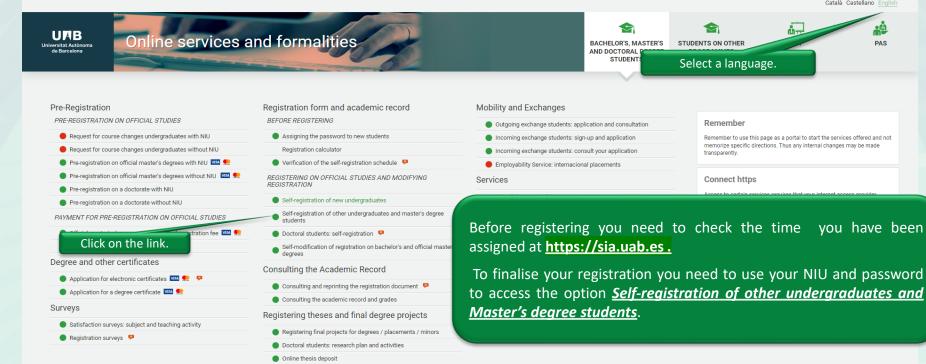

Self-modification of thesis

To finalise your registration you need to use your NIU and password to access the option Self-registration of other undergraduates and

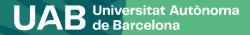

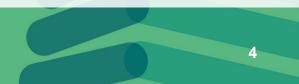

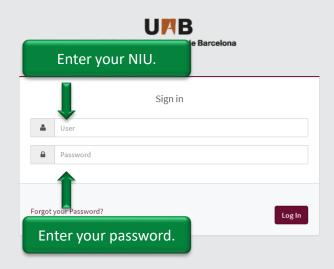

### Enter your NIU and password.

<sup>i</sup> Information

#### The requirements to use this service:

| Browser                                       | Screen resolution | Java Script   | Cookies   |  |
|-----------------------------------------------|-------------------|---------------|-----------|--|
| Explorer 9.x                                  |                   |               |           |  |
| Explorer 10.x or 11.x (no view compatibility) |                   |               |           |  |
| Firefox 66.x or higher                        | 1024 x 768        | 1.3 or higher | Activated |  |
| Chrome 71.x or higher                         | (16 bits)         | 1.5 or nigher | Activated |  |
| Safari 11 or higher                           |                   |               |           |  |
| Opera 60 or higher                            |                   |               |           |  |

If you want to perform a test to see if you meet these requirements click here

#### i Information

Please remember that in order to properly log out, you must click on 'Disconnect' If you remain inactive for more than 10 minutes (2 minutes if you are checking your transcripts or if you are logged in the enrolment surveys), your session will automatically expire

#### i Important: Bachelor and Masters Students

The UAB regime of continuity is in force since the academic year 2011-2012. If you started your Bachelor or Masters studies before that date, you have to select the type of study dedication regime (full time or part time) during the enrolment process of this academic year. If you need more information on these regulations, please click here.

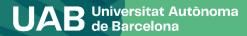

5

0 p

E

### Select your programme.

### UPB Universitat Autònoma de Barcelona

Select Study Plan

Cliqueu on the link to the programme.

|                     | Selection        | Center                                       | Syllabus                               | Registration Period Start | Registration End Date |  |
|---------------------|------------------|----------------------------------------------|----------------------------------------|---------------------------|-----------------------|--|
| $ \longrightarrow $ | <b>~</b>         | 103 - Facultat de Ciències                   | 777 - Bachelor's Degree in Mathematics | Open period               | 17/02/2023 23:59      |  |
|                     |                  |                                              |                                        |                           |                       |  |
|                     | Select one of yo | ur active records to start your registration | n                                      |                           |                       |  |

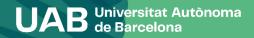

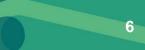

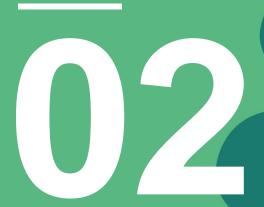

## Personal Data

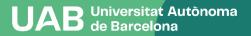

Personal details

| Social Security Number<br>Mark this box if yo<br>were NOT born i<br>Spain. |       | MA | HOME ADDRESS | -      | Please provide your Social<br>Security number or leave<br>this space blank, then add<br>it later when requested. |
|----------------------------------------------------------------------------|-------|----|--------------|--------|----------------------------------------------------------------------------------------------------|
| Outside Spain                                                              |       |    |              |        |                                                                                                    |
| Country                                                                    | Onein | ~  |              |        |                                                                                                    |
| Address                                                                    |       | b  |              |        |                                                                                                    |
| Zip / Postcode                                                             |       |    | ₽            |        |                                                                                                    |
| City/Town                                                                  |       |    | ρ            |        | that the personal                                                                                                |
| Province                                                                   |       |    |              |        | dicated is correct.                                                                                              |
| Phone                                                                      |       |    |              | Modify | or complete this if                                                                                              |
|                                                                            |       |    |              |        | necessary.                                                                                                    |

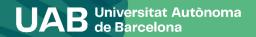

#### Information important about:

The right to the privacy of the students, teachers and administration staff and services of the UAB.
 The right to the recognition of intellectual authorship.

The UAB carries out public tasks in the area of universities which legitimises its processing of your personal data.

Read to accept

Accept

### Information on Data Protection

Each item must be accepted or declined. For the first two items, you must also confirm that you have read the explanatory document on data protection and rights before proceeding.

Do you authorise the Fundació Autònoma Solidària to transfer your data for the purpose of informing you of social programmes, health and cooperation programmes, and about the advice and support services available to people with disabilities?

More information

O Yes, I accept

No, I do not accept

Do you authorise the Research Park Foundation to transfer your data for the purpose of offering you training activities and entrepreneurship programmes?

More information

Yes, I accept

O No, I do not accept

Do you authorise the Vila Universitària to transfer your data for the purpose of offering you the accommodation and services of the Vila Universitària student residence?

More information

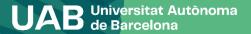

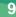

| - The r                     | nation important about:<br>right to the privacy of the students, teachers and a<br>right to the recognition of intellectual authorship.                                                                                                    |
|-----------------------------|----------------------------------------------------------------------------------------------------|
|                             | DECLARATION AND COMMITMENT ON THE PROTECTION OF PERSONAL DATA AND ON THE PROTECTION OF THE RIGHT TO HONOUR, PRIVACY AND SELF-IMAGE                                                                                                    |
| he UAB (                    | I DECLARE that the Universitat Autònoma de Barcelona (UAB) has informed me that:                                                                                                    |
| ead to a                    | 1. Within the framework of the studies that I am currently undertaking at the UAB, it is possible that I will gain access to documentation and other information that is protected by the laws governing the protection of personal data and the right to honour, personal and family-related privacy, and self-image.                                                                                                    |
| Accep                       | 2. This said information, to which I may gain access through any of the academic activities undertaken (attendance-based classes, practicums, external placements or academic excursions)<br>and which may cover all types of personal data that I may have accessed in the course of my studies—particularly that relating to users of the services in which I am carrying out practicums<br>(hospitals, schools, companies, etc.), such as medical records or academic transcripts and the confidential information expressly determined by the organisation in which I am undertaking the<br>said practicums—is to be used exclusively for study or research; I cannot make any other use or dissemination whatsoever of this, under any circumstances. |
| i you au<br><u>pre info</u> | 3. Information or circumstances produced through the relationship between the members of practicum groups, follow-up seminars, group work or other analogous academic relationships are also protected.                                                                                                    |
| ) Yes, I<br>) No, I         | 4. Attendance-based classes and practicums are subject to the protection of image rights and personal data, for which reason I have no authorisation to record—through any media—the classes or practicums, or of the teaching staff giving these sessions, or of collaborating personnel or of any other students, except in those cases in which the nature of the activity necessarily involves such recording, or in which the holders of these rights, or their legal representatives, have expressly authorised such activity.                                                                                                    |
|                             | I therefore AGREE to respect the regulations concerning the protection of personal data and the protection of the right to honour, privacy and image in relation to the teaching and research activity carried out by the UAB.                                                                                                    |
| you au                      | DECLARATION AND COMMITMENT ON INTELLECTUAL PROPERTY                                                                                                    |
| ore info                    | I DECLARE that the Universitat Autònoma de Barcelona (UAB) has informed me that:                                                                                                    |
| ) Yes, I<br>No, I           | 1. Within the framework of the studies that I am currently undertaking at the UAB, I have access to written, verbal a                                                                                                    |
|                             | first read the                                                                                                    |
| o you autro                 | orise the vita Universitaria to transfer your data for the purpose or offering you the accommodation and services or the vita Universitaria stud message and then                                                                                                    |
| ore informa                 |                                                                                                    |

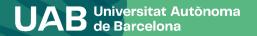

| The UA                                                            | Open this link to                                                                                                    |                                                                                                    |                                |
|-------------------------------------------------------------------|----------------------------------------------------------------------------------------------------|----------------------------------------------------------------------------------------------------|--------------------------------|
| Do yoi<br>More<br>O yo<br>Nore<br>O yoi<br>More<br>Do yoi<br>More | Your details are stored indefinitely and are processed for the purpose of managing the registration process, your academic transcript and all communications between the UAB and the students.<br>Our legitimation for processing your details is based on the fact that we carry out public tasks in the area of higher education which is conferred on universities by the prevailing legislation.<br>Companied providing services to the UAB have access to these data, as do those carrying out maintenance of computer applications, the printing of official certificates and SET as well as those responsible for maintaining links between former students and the UAB.<br>Your details may therefore be disclosed to third parties, provided that this is legally permitted or obligatory, for example:<br>1 O AGAUR and other public educational bodies for considering university grant, certificate and loan applications under their jurisdiction and for the joint coordination of the university system.<br>2 To other funding agencies for managing any grant applications or repayment that you may have requested.<br>2 Processing of your data does not involve any automated decisions or the production of profiles for predictive purposes in terms of personal preferences, behaviour or attitudes.<br>2 Accept Close | s, and about the advice and support services avail<br>To accer<br>continue, y<br>first rea<br>message a<br>close the | vou must<br>Id the<br>Ind then |
| Do you                                                            | authorise us to interoperate your disbaility data for the purpose of registration fee exemption?                                                                                                    |                                                                                                    |                                |

More information

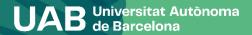

11

Do you authorise the Fundació Autònoma Solidà

## Each item must be accepted or declined.

ou of social programmes, health and cooperation programmes, and about the advice and support services available to people with disabilities?

More information

Yes, I accept

O No, I do not accept

Do you authorise the Research Park Foundation to transfer your data for the purpose of offering you training activities and entrepreneurship programmes?

More information

| Yes, I accept     No, I do not accept                                                                                                    | ×                                                                                                    |
|----------------------------------------------------------------------------------------------------|----------------------------------------------------------------------------------------------------|
| Do you authorise the Vila Universitària to transfer your data for the purpose<br>More information<br>O Yes, I accept<br>O No, I do not accept | If you accept you will authorise the Universitat Autònoma de Barcelona to consult and obtain the<br>documents produced by or in the power of other authorities with information on disabilites, for the<br>purpose of effecting exemption of the registration fee for people with a disability of 33% or more.<br>You may withdraw your consent at any time (Autoserveis Sigm@-Mi perfil) and exercise the other rights<br>recognised by the data protection legislation with regard to the owners of the data. |
| O Yes, I accept                                                                                                    | nis authorization allows the Administration to eccess the data without having to submit the Close Close                                                                                                    |
| UAB Universitat Autônoma<br>de Barcelona                                                                                                    | 12                                                                                                    |

○ No, I do not accept

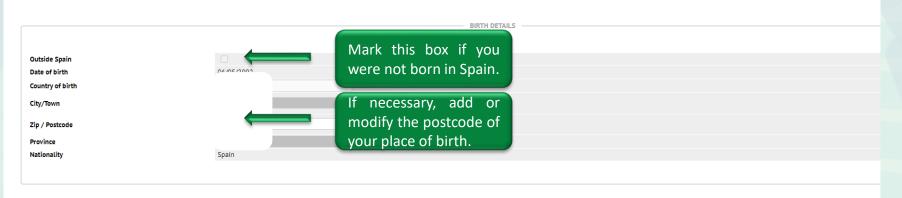

|                        |     | CONTACT DETAILS                   |
|------------------------|-----|-----------------------------------|
|                        |     | Please give your mobile phone     |
| Mobile no.             |     | contact number. If it is outside  |
| Alternative mobile no. |     |                                   |
| E-mail                 | t   | Spain please give + country code. |
| Alternative e-mail     | cat | Optional                          |
|                        |     |                                   |

#### / Next

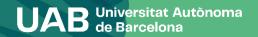

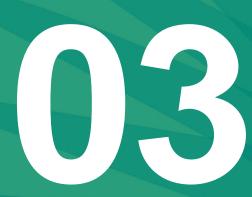

## Statistical Questionnaire

UAB Universitat Autônoma de Barcelona

### **Statistical Questionnaire**

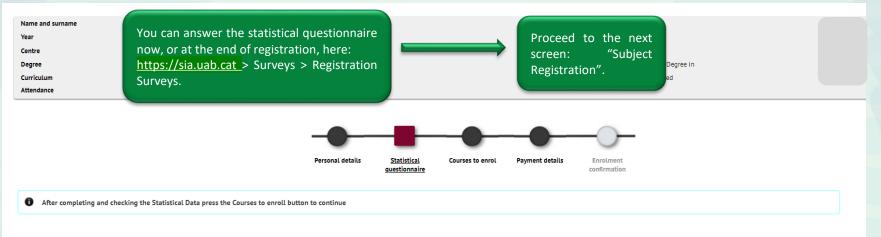

1 application of Law 12/1989 of May 9, of the Función Estadística Pública which governs the obligation of public organisms to provide the data required by the National Institute of Statistics, we ask you to fill the following survey. The collected data will only be used for statistical analysis and are protected by statistical secrecy, which requires that personal data will never be disclosed, under any circumstance.

#### Statistical questionnaire

These data will be used for statistical purposes

STATISTICAL DATA

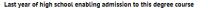

2020 🗸

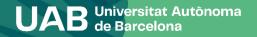

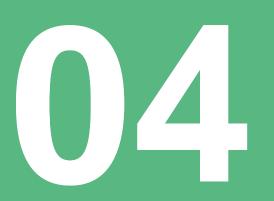

## Subject Registration

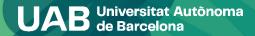

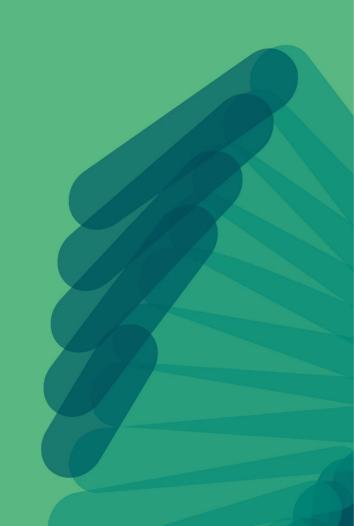

### **Subject Registration**

| Name and sur |
|--------------|
| Year         |
| Centre       |
| Degree       |
| Curriculum   |
| Attendance   |

name

Check that the mode of study indicated (full-time/part-time dedication) is correct in your case:2- [Full time]: between 42 and 78 credits.3- [Part time]: between 30 and 42 credits.

ment

Credits

0

17

You can make two (2) changes to the time limit allowed to complete your studies. If you apply for a grant (whether you enrol as a potential grant holder or not) it is important that you check the consequences of the chosen option again your general grant application from the Ministry.

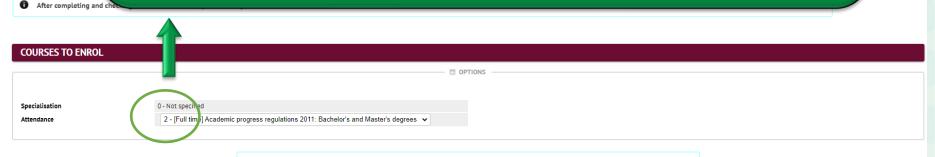

Select courses with the button:

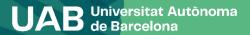

### **Subject Registration**

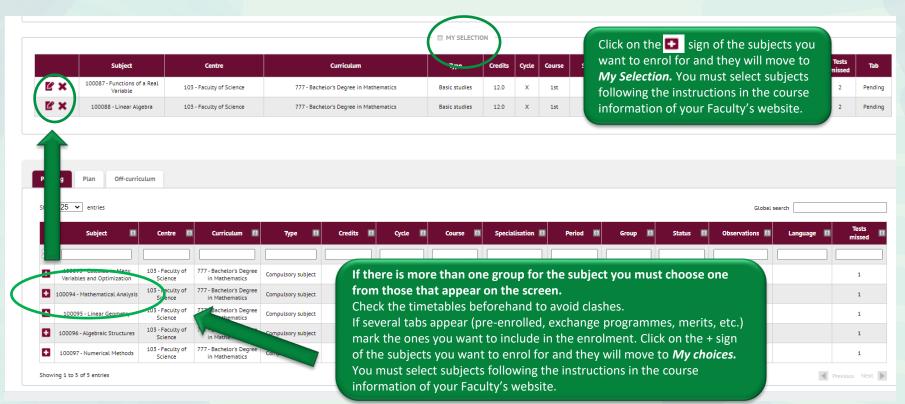

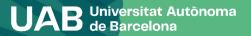

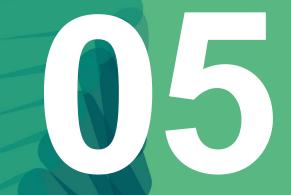

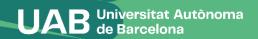

| PAYMENT DETAILS            | If you are eligible for a fee exemption or discount<br>mark the option Application discount. See the<br>information on the website ( <u>link</u> ) to find out if you                                                           |
|----------------------------|----------------------------------------------------------------------------------------------------|
| Discount type              | Available                                                                                                    |
| Type of scholarship        | General V If you register as a grant holder this does not necessarily mean you have been awarded the grant. Please carefully follow the changes in the s and in your Government of Catalonia online procedures file.            |
| Payment                    | O Single payment O Deferred payment                                                                                                    |
| Payment method             | <ul> <li>AGAUR loan <u>Additional Information</u></li> <li>Bank direct debit order</li> </ul>                                                                                                    |
|                            | BANK ACCOUNT                                                                                                    |
| Bank Account Number (IBAN) | This option allows you to enroll as conditional fellows of the General Scholarship of the Ministry. You                                                                                                    |
| BIC Code (SWIFT)           | will be able to mark it only if you have applied for the scholarship for this academic year and you meet<br>the academic requirements set by the call (web <u>information to apply for a scholarship</u> ). If this possibility |
| Account holder             | does not appear, you must register "without a scholarship". If you can prove that you have made the application, please contact your Academic Management.                                                                       |
| Account holder ID          | application, please contact your Academic Management.                                                                                                    |
| Account holder address     | AV. Tella Nosua 34-3                                                                                                    |

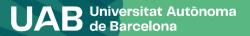

This option allows you to enroll as conditional fellows of the General Scholarship of the Ministry. You will be able to mark it only if you have applied for the scholarship for this academic year and you meet the academic requirements set by the call (web information to apply for a scholarship). If this possibility does not appear, you must register "without a scholarship". If you can prove that you have made the application, please contact your Academic Management.

| PAYMENT DETAILS     |                                                        |                                                                                                    |          |
|---------------------|--------------------------------------------------------|----------------------------------------------------------------------------------------------------|----------|
| Discount            |                                                        |                                                                                                    |          |
| Type of scholarship | No grant 🗸                                             | If you register as a grant holder this does not necessarily mean you have been awarded the grant. Please carefully follow the changes in the status of your application in the emails you will receive from AGAUR and in your Government of Catalonia online procedures file. |          |
| Payment             | ○ Single payment                                       | O Deferred payment                                                                                                    |          |
| Payment method      | AGAUR loan <u>Additional I</u> Bank direct debit order | Tell us if you would like to make one or thropayments (or instalments). Paying                                                                                                    | ee<br>in |
|                     |                                                        | instalments will incur no additional charg                                                                                                    |          |

If you want to apply for a bank loan through AGAUR, you will need to organise this. Find out about the applicable conditions on the UAB registration website (contracting a loan). This is not a grant.

(information about payments).

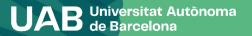

| Bank Account Number (IBAN)                                                                             | You only have to fill in your bank details (IBAN with 24 digits beginning ES) and the name of the account holder if you have changed the bank details to which your enrolment is charged. The name of the account holder must be the person who signs the <u>SEPA document</u> that you should print at the end of the process and send to your academic management office using the form. |
|----------------------------------------------------------------------------------------------------|----------------------------------------------------------------------------------------------------|
| BIC Code (SWIFT)                                                                                       | If provided, the mandatory length is 11 characters. If you only have an 8-character version, please complete with 3 uppercase Xs at the end 'XXX'.                                                                                                    |
| Account holder<br>Account holder ID<br>Account holder address<br>Outside Spain<br>Country<br>City/Town | The BIC/SWIFT code is only necessary for foreign bank accounts (in<br>the EU, UK, Andorra, Vatican City, Iceland, Norway, San Marino or<br>Switzerland).                                                                                                    |
| Postal code                                                                                            |                                                                                                    |
| Province                                                                                               |                                                                                                    |
| Account holder email<br>Account holder telephone                                                       |                                                                                                    |

I want to contribute with 18 € for solidarity and cooperation actions. ○ Yes

O Not

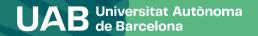

22

I want to contribute with 18 € for solidarity and cooperation actions.

O Yes
O Not

Mark the boxes depending on whether or not you wish to contribute €18 for solidarity and cooperation initiatives.

| If you are interested in doing sport at the UAB, join the Sports Service (SAF) for <b>dua</b> eur and enjoy it during the cours READ <u>Additional Information</u> | e.                      |  |                            |  |
|----------------------------------------------------------------------------------------------------|-------------------------|--|----------------------------|--|
| O Yes<br>O Not                                                                                                    | <u>Find</u><br>faciliti |  | activities<br>s price (156 |  |

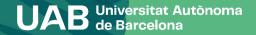

| Account notaer telephone                                               |                                                                                                    |                                                                                                    |  |  |  |  |
|------------------------------------------------------------------------|----------------------------------------------------------------------------------------------------|----------------------------------------------------------------------------------------------------|--|--|--|--|
|                                                                        | Privacy policy                                                                                                    |                                                                                                    |  |  |  |  |
|                                                                        | Supplementary insurance                                                                                                    |                                                                                                    |  |  |  |  |
| I want to contribute with 18 € for solidarity and cooperation actions. | Supplementary insurance covers accidents, travel assistance and civil liability anywi<br>year, including external placements. Coverage outside Spain applies only to stays o<br>supplementary mobility insurance must be taken out. Please consult the specific pr<br>Period of coverage is one academic year; the cost of this insurance is €4.48.<br>If you contract this service, your personal data will be included in the files owned t<br>with registered office at Agustin de Foxá, 27, 28036 Madrid, in accordance with the<br>15/1999, of 13 December 1999, on the protection of personal data, and will be pro<br>commercial and contractual relationship for which they are necessary.<br>We would like to remind you that, in accordance with Spanish Organic Law 15/199<br>have the right at all times to revoke your given consent, as well as to exercise the<br>and opposition of your data before Zurich Insurance PLC (Spain Branch). | School insurance is obligatory. If you are over 28 you need to present the original and a copy of insurance that covers your health, accidents and civil responsibility, valid in Spain or |  |  |  |  |
|                                                                        |                                                                                                    | alternatively mark the complementary                                                                                                    |  |  |  |  |
| Do you want to arrange a complementary insurance at the time of enrolm | nent? More information <u>here</u>                                                                                                    | insurance option.                                                                                                    |  |  |  |  |
|                                                                        | Cost                                                                                                    |                                                                                                    |  |  |  |  |
|                                                                        | Complementary mobility insurance                                                                                                    | 4,48 EUR                                                                                                    |  |  |  |  |
|                                                                        | Complementary insurance                                                                                                    | 8,06 EUR                                                                                                    |  |  |  |  |
| for cer<br>case it<br>mark                                             | ementary insurance is also obligatory<br>rtain courses and subjects (in which<br>will already be marked). When you<br>this option you accept the specific<br>policy in the emerging message.                                                                                                    |                                                                                                    |  |  |  |  |

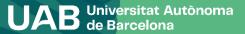

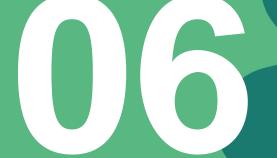

## **Confirming Registration**

UAB Universitat Autònoma de Barcelona

### **Confirming registration**

e

Name and surname Year

Centre Degree Check that the general information and details for the subjects and credits to be registered for are correct.

| Curriculum            | 777 - Bachelor's Degree in Mathem           | Code                       | Description                                  | Group            | Language           | Period     | Туре                      | Course | Specialisation | Cred | Times Enrolled | Sessions used | Convalidated | P.I. Co |
|-----------------------|---------------------------------------------|----------------------------|----------------------------------------------|------------------|--------------------|------------|---------------------------|--------|----------------|------|----------------|---------------|--------------|---------|
| Attendance            | 2 - [Full time] Academic progress           | 100087                     | Functions of a Real Variable                 | 1                | Cat.               | 0          | Basic studies             | 1      | xx             | 12.0 | 3              | 2             | No           | 0       |
|                       |                                             | 100088                     | Linear Algebra                               | 1                | Cat.               | 0          | Basic studies             | 1      | xx             | 12.0 | 3              | 2             | No           | (       |
|                       |                                             | 100093                     | Calculus in Many Variables and Optimization  | 1                | Cat.               | 1          | Compulsory subject        | 2      | xx             | 9.0  | 2              | 1             | No           |         |
|                       |                                             | 100094                     | Mathematical Analysis                        | 1                | Cat.               | 1          | Compulsory subject        | 2      | XX             | 9.0  | 2              | 1             | No           |         |
|                       |                                             | 100095                     | Linear Geometry                              | 1                | Cat.               | 1          | Compulsory subject        | 2      | xx             | 6.0  | 2              | 1             | No           |         |
|                       |                                             | 100096                     | Algebraic Structures                         | 1                | Cat.               | 2          | Compulsory subject        | 2      | XX             | 9.0  | 2              | 1             | No           |         |
|                       |                                             | 100097                     | Numerical Methods                            | 1                | Cat.               | 2          | Compulsory subject        | 2      | xx             | 12.0 | 2              | 1             | No           |         |
| After checking        | the summary of the registration information | Cred. Enro:<br>Cred. Pass: | Basic Training: 24.0<br>Basic Training: 36.0 |                  |                    | Compulsor  |                           |        |                |      |                |               |              |         |
|                       |                                             |                            |                                              |                  |                    |            | ADMINISTRATIVE AND TUITIO | N FEES |                |      |                |               |              |         |
| Provisional enro      | olment application                          |                            |                                              |                  |                    |            | FEES AND CHARGES          |        |                |      |                |               |              |         |
|                       |                                             |                            | Items                                        |                  |                    |            | Units                     |        | Unit price     |      |                | Cost          | Total        |         |
|                       |                                             |                            | 2nd registration credit                      |                  |                    |            | 45.0                      |        | 28,00 €        |      | 1.2            | 60,00 €       | 1.260,00 €   |         |
|                       |                                             |                            | 3rd registration credit                      |                  |                    |            | 24.0                      |        | 65,00 €        |      | 1.5            | 60,00 €       | 1.560,00 €   |         |
|                       |                                             |                            |                                              |                  |                    | Total      | fees                      |        |                |      |                |               | 2.820,00 €   |         |
| Institutional email   |                                             |                            |                                              |                  |                    |            |                           |        |                |      |                |               |              |         |
|                       |                                             |                            |                                              |                  |                    |            |                           |        |                |      |                |               |              |         |
| Highest course        |                                             |                            |                                              |                  |                    |            |                           |        |                |      |                |               |              |         |
| Curriculum type       |                                             | ADMINISTRATIVE FEES        |                                              |                  |                    |            |                           |        |                |      |                |               |              |         |
| Conditional granthold | ler student                                 |                            |                                              |                  |                    |            |                           |        |                |      |                |               |              |         |
| Discount type         |                                             |                            |                                              | Desc             | iption             |            |                           |        |                |      | Cost           |               | Total        |         |
| , second type         |                                             |                            |                                              | Academic transcr | ipt administration |            |                           |        |                |      | 69,80 €        |               | 69,80 €      |         |
|                       |                                             |                            |                                              |                  | al insurance       |            |                           |        |                |      | 1,12 €         |               | 1,12 €       |         |
|                       |                                             |                            |                                              |                  | noma Solidària     |            |                           |        |                |      | 18,00 €        |               | 18,00 €      |         |
|                       |                                             |                            |                                              | Specific servic  | es, doc support    |            |                           |        |                |      | 70,00 €        |               | 70,00 €      |         |
|                       |                                             |                            |                                              | Complementary i  | mobility insurance |            |                           |        |                |      | 4,48 €         |               | 4,48 €       |         |
|                       |                                             |                            |                                              |                  |                    | Total fees |                           |        |                |      |                |               | 163,40 €     |         |
|                       |                                             |                            |                                              |                  |                    | read read  |                           |        |                |      |                |               | 200,40 C     |         |

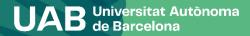

26

### **Confirming registration**

#### Proof of enrolment

• The registration has been confirmed properly. This screen is available on the registration forms.

It also has at its disposal the relevant payment documents depending on the form of payme

Remember to print, download, or e-mailed these documents for future reference.

Document

### Printout of registration form and related documents. You can:

- Send yourself the registration form by email.
- Save it on your computer and view it before continuing.
- Send the document to a diferent additional email.

Fees direct debit order (SEPA): If you have changed your bank details they must be printed out and signed by the account holder who declares that the account is in their name, scanned and sent to the Academic Management Office using this form.

| Continue                                                             |  |
|----------------------------------------------------------------------|--|
| Enrolment document                                                   |  |
| Include an additional email Address                                  |  |
| The document will be sent by email to the (s) next (s) address (es): |  |
| Continue?                                                            |  |
| ⊘ Cancel ✓ Accept                                                    |  |

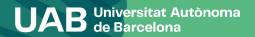

### **Confirming registration**

Remember that at <u>https://sia.uab.cat</u> you have all the services and procedures that you can do online. We encourage you to browse to get to know them.

| UPB Online services a                                                 | and formalities                                                                                    | RAID-FORT MATTERS<br>AND CONTONN GEORE<br>STURENTS                                                                                                    | STUDENTS ON OTHER<br>PROGRAMMES                                                                                                    | 10                                                               | - |  |  |  |
|-----------------------------------------------------------------------|----------------------------------------------------------------------------------------------------|----------------------------------------------------------------------------------------------------|----------------------------------------------------------------------------------------------------|------------------------------------------------------------------|---|--|--|--|
|                                                                       |                                                                                                    |                                                                                                    |                                                                                                    |                                                                  |   |  |  |  |
| Pre-Registration                                                      | Registration form and academic record                                                              | Mobility and Exchanges                                                                                                    |                                                                                                    |                                                                  |   |  |  |  |
| PRE-REDISTRATION ON OFFICIAL STUDIES                                  | BEFORE RECORTERING                                                                                 | Outpoing exchange students: application and consultation                                                                                                    | Remember                                                                                                    | Remember                                                         |   |  |  |  |
| · Preguest for source charges undergraduates with NU                  | Ansigning the patienter to new students                                                            | recovery sucharys students: signup and application                                                                                                    | Networker to see this page as a polisitie shart the services offerest and a<br>memory specific devicers. Thus are related charges may be table<br>forestanding. |                                                                  |   |  |  |  |
| · Request for coarse changes undergraduates without tits!             | Registration calculator                                                                            | voorning exchange studients consult your application                                                                                                    |                                                                                                    |                                                                  |   |  |  |  |
| 🗧 fra-sejatratue or offatal reason's degrees with NU 📼 🖷              | Verification of the self-registration schedule                                                     | divegiarantice schedule 🤨 🕒 Employability terrical internacional placements                                                                                                    |                                                                                                    |                                                                  |   |  |  |  |
| 🗣 Pre-regultation on official manin's degrees without NU 📼 👥          | REGISTERING ON OFFICIAL STUDIES AND MODIFYING                                                      | Services                                                                                                    | Connect https                                                                                                    |                                                                  |   |  |  |  |
| Pranspatration on a doctorate with HEV                                | ARCHITEATADA                                                                                       | Vistad Compact MM                                                                                                    | Annual to contrain on                                                                                                    | Arrest to cartain periods task has the out thereid arrest enough |   |  |  |  |
| Pre-registration on a doctorate without Mill                          | Dolf repotation of new undergraduates                                                              | Vetar Deriva UAB     Pavloamera of the teaching programme                                                                                                    | whows topp comechanics on different parts than the standard (442)                                                                                               |                                                                  |   |  |  |  |
| PAYMENT FOR FRE-REDISTRATION ON DIFFICIAL STUDIES                     | <ul> <li>Bell repetution of other undergraduates and machine degree<br/>intuberts</li> </ul>       | Consider Statistics                                                                                                    |                                                                                                    |                                                                  |   |  |  |  |
| 🜒 Official risator's degrees: prepayment of regulation for 📼 🗮        | Conclored shadowing suff regularation                                                              | Adapting particular                                                                                                    |                                                                                                    |                                                                  |   |  |  |  |
| 🗢 Paymenta pending by POII terratrus 📼 🗪                              | <ul> <li>Soft-modification of separation on bachvior's and official masters<br/>degrees</li> </ul> | And a second second sec |                                                                                                    |                                                                  |   |  |  |  |
| Degree and other certificates                                         |                                                                                                    | Partiel de Personnes 🖤                                                                                                    |                                                                                                    |                                                                  |   |  |  |  |
| Application for electronic perification      E                        | Consulting the Academic Record                                                                     | 8 Sprg-stilles 8                                                                                                    |                                                                                                    |                                                                  |   |  |  |  |
| Application for a depres certificate                                  | Consulting and reporting the replatiation document                                                 | Access to redonal 🤒                                                                                                    |                                                                                                    |                                                                  |   |  |  |  |
| Surveys                                                               | Corouting the academic record and grades                                                           | CAO EM                                                                                                    |                                                                                                    |                                                                  |   |  |  |  |
|                                                                       | Registering theses and final degree projects                                                       | Application for the UAB ID card                                                                                                    |                                                                                                    |                                                                  |   |  |  |  |
| <ul> <li>Saturfaction surveys: adapte and leading activity</li> </ul> | Registering final projects for degrees r glacements / minors                                       | Authoriting the UAB ID can't                                                                                                    |                                                                                                    |                                                                  |   |  |  |  |
| Bugstrake aroug                                                       | Doctoral studients: seasanth plan and activities                                                   |                                                                                                    |                                                                                                    |                                                                  |   |  |  |  |
|                                                                       | Colles franciagost                                                                                 |                                                                                                    |                                                                                                    |                                                                  |   |  |  |  |
|                                                                       | Sull-modification of Basis                                                                         |                                                                                                    |                                                                                                    |                                                                  |   |  |  |  |

#### Your registration has been successfully processed.

To contact your academic management office (AMO), please visit your faculty website. At the <u>AMO</u>, you can make all necessary enquiries or carry out the requisite administrative procedures in accordance with the indications that they provide (appointments, e-mail contact, forms, etc.).

Remember that:

- If you pay by direct debit, before each payment you will be sent an email informing you of the date of collection (If you do not pay consult the <u>consequences of non-payment of fees</u>).
- You must process the student card (students of face-to-face modalities).
- You must pick up the folder for Logistical Support and Information Point (students of face-to-face modalities).
- You must do the enrolment survey if you have not done it, before the start of the classes.

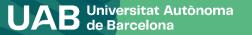

## Welcome to the UAB!